#### УПРАВЛЕНИЕ ПО ОБРАЗОВАНИЮ И НАУКЕ АДМИНИСТРАЦИИ МУНИЦИПАЛЬНОГО ОБРАЗОВАНИЯ ГОРОДСКОЙ ОКРУГ ГОРОД-КУРОРТ СОЧИ КРАСНОДАРСКОГО КРАЯ МУНИЦИПАЛЬНОЕ БЮДЖЕТНОЕ УЧРЕЖДЕНИЕ ДОПОЛНИТЕЛЬНОГО ОБРАЗОВАНИЯ СТАНЦИЯ ЮНЫХ ТЕХНИКОВ ГОРОДА СОЧИ

Принята на заседании педагогического/методического совета  $O_T \ll 23$ »  $05$  2023 $r$ . Протокол № 4

Утверждаю Директор МБУ ДО СЮТ г.Сочи \_\_\_\_\_\_\_\_\_\_\_\_\_\_\_\_/Полуян Е.А./

Приказ № 40 от «\_24\_»\_\_\_05\_\_\_2023г.

> ДОКУМЕНТ ПОДПИСАН ЭЛЕКТРОННОЙ ПОДПИСЬЮ

Сертификат: 4A7326DBE755A90D2C7196A8B97E4C694AB47838 Владелец: **Полуян Елена Анатольевна** Действителен: с 11.05.2022 по 04.08.2023

## **ДОПОЛНИТЕЛЬНАЯ ОБЩЕОБРАЗОВАТЕЛЬНАЯ ОБЩЕРАЗВИВАЮЩАЯ ПРОГРАММА ТЕХНИЧЕСКОЙ НАПРАВЛЕННОСТИ**

## **«ПИКСЕЛЬ»**

Уровень программы: ознакомительный Срок реализации программы: 1 год (72 ч) Возрастная категория: от 8 до 12 лет Вид программы модифицированная Форма обучения: очная, дистанционная Программа реализуется на бюджетной основе ID-номер Программы в Навигаторе: 30753

> Автор-составитель: педагог дополнительного образования Любимова Галина Львовна

г. Сочи 2023

## **Раздел 1 «Комплекс основных характеристик образования: объем, содержание, планируемые результаты».**

#### **Пояснительная записка**

 Современный мир требует от человека уверенного владения компьютером. Родители все раньше разрешают детям им пользоваться, и большинство детей проявляют к компьютеру существенный интерес, правда, в подавляющем числе, развлекательного характера. Поэтому очень важно вовремя научить современных детей использовать компьютер в качестве рабочего инструмента, а еще лучше – инструмента удобного для решения творческих задач, чтобы его освоение проходило через созидание, а не потребление и развлечение.

У детей младшего школьного возраста преобладает наглядно-образное мышление, поэтому освоение графических программ наиболее эффективно через те сферы деятельности, где дети могут проявить свою фантазию и воображение. Одним из таких видов деятельности является компьютерная графика. Это очень интересное, а главное перспективное направление, которое будет полезно детям, как в школьном обучении, так и для развития других предпрофессиональных навыков, способствовать успешной работе с такими видами графической информации как рисунки, схемы, графики, фотографии и др.

#### **1.1. Направленность дополнительной общеобразовательной программы**

Программа «ПИКСЕЛЬ» имеет техническую, а также профориентационную направленность.

Реализация данной программы позволит привить учащимся художественный вкус, а это, в свою очередь, окажет благоприятное воздействие на формирование их нравственных качеств, развитие эстетических чувств, творческого самовыражения; поможет адаптироваться в обстановке современного мира и в последующем самоопределении во взрослой жизни.

Практика работы показывает, что знания и навыки, приобретенные на занятиях, по компьютерной графике даже на начальном уровне, помогает с легкостью ориентироваться и в других несложных графических программах. Такой навык пригодиться в оформлении презентаций, рефератов, творческих домашних заданий и пр. мультимедиа используемых в школьном образовании.

#### **1.2. Новизна, актуальность, педагогическая целесообразность**

Компьютерная графика - вид искусства, соединяющий технологию и эстетику рисунка, живописи и композиции с компьютерными возможностями. Поэтому программа «ПИКСЕЛЬ» объединяет общеразвивающие знания, такие как основы изобразительной грамотности, цветоведение, композиция, при создании цифровых изображений, с помощью средств компьютерных технологий. Данная программа реализуется в графических редакторах Paint, 3D, PaintNet. Эти графические редакторы имеют базовый функционал для получения навыков компьютерного рисования.

Таким образом, занятия в раках программы «ПИКСЕЛЬ» будут способствовать приобретению учащимися опыта работы в специфических формах художе-

ственной деятельности, базирующихся на ИКТ (Информационнокоммуникационные технологии в образовании), в различных техниках, применяемых в компьютерном творчестве, развитию визуально-пространственного мышления, что отвечает требованиям федерального государственного образовательного стандарта основного общего образования, а так же позволит детям попробовать свои силы в одной из самых интереснейших профессий нашего века - художника по цифровому рисованию.

#### **1.3. Отличительные особенности данной программы**

От существующей типовой программы настоящая программа отличается оптимальным набором и соотношением времени и применяемых средств.

#### **1.4. Адресат программы**

Программа рассчитана на обучение детей 8-12 лет.

Условия набора детей в коллектив: принимаются все желающие, все, кто проявил интерес. Занятия построены так, чтобы заинтересовать всех ребят.

Наполняемость в группах составляет: 12-15 человек.

В программе предусмотрено участие детей с особыми образовательными потребностями: детей с ограниченными возможностями здоровья; талантливых (одарённых, мотивированных) детей; детей, находящихся в трудной жизненной ситуации.

Дети с ОВЗ принимаются после собеседования родителей (законных представителей) с педагогом-психологом. Собеседование проводится с целью установления уровня трудностей у ребенка и выстраивания индивидуального образовательного маршрута или рекомендации родителям обучаться в другой образовательной организации с более подходящими условиями для данной нозологии и уровня трудностей у ребенка.

## **1.5. Формы обучения. Режим занятий**

Форма обучения – очная.

Формы проведения занятий – групповая форма с ярко выраженным индивидуальным подходом, при которой все учащиеся одновременно выполняют одно и то же задание. Объяснения руководителя относятся ко всем и воспринимаются одновременно. При этом учитываются возрастные и психофизические возможности учащихся.

Наполняемость в группах составляет: 12-15 человек.

Основная форма организации занятий – практическая работа. Итогом занятий по программе является творческий проект.

Обучение проходит в группах по 12-15 человек, обусловлено условиями техники безопасности при работе с компьютерами. Режим занятий для каждой группы 1 раз в неделю по 2 часа с перерывом 10 минут.

Также возможна дистанционная форма обучения с ярко выраженным индивидуальным подходом.

## **1.6. Особенности организации образовательного процесса**

Занятия проводятся в группах, сочетая принцип группового обучения с индивидуальным подходом.

Предусмотрены формы организации образовательного процесса:

- лекционная (получение нового материала);
- практикум (учащиеся выполняют практические работы);

 самостоятельная (учащиеся выполняют индивидуальные задания в течение части занятия или одного-двух занятий).

## **1.7. Уровень содержания программы, объем и сроки реализации**

Программа рассчитана на 1 год обучения. Годовая нагрузка учащегося составит 72 часа. Режим занятий соответствует нормам САН ПиН: один раз в неделю по 2 академических часа с перерывом 10 минут.

## **1.8. Цель и задачи дополнительной общеобразовательной общеразвивающей программы**

## **Цель:**

Развитие творческих способностей учащихся через изучение графических редакторов Paint, 3D, PaintNet.

## **Задачи:**

## **Образовательные (предметные):**

познакомить с принципами работы графического редактора Paint;

 научить применять в цифровом рисовании инструменты графического редактора.

познакомить с выразительными средствами в рисунке;

познакомить с необходимыми для рисования законами и особенностями;

сформировать знания об основах цветоведения, композиции;

обучить основам формообразования;

## **Развивающие:**

 развитие фантазии и воображения, образного мышления в создании цифрового рисунка;

 развитие образного и пространственного мышления, памяти, воображения, внимания;

развитие интереса к творческой деятельности;

развитие чувства композиции и цветовосприятия.

## **Воспитывающие:**

 воспитание у детей положительных личностных и коммуникативных качеств;

 воспитание настойчивости, целеустремлённости и ответственности за достижение высоких творческих результатов.

Метапредметные – создать условия для опыта переноса и применения навыков работы с графическим редактором в жизненных ситуациях, для решения творческих задач и познавательного развития учащихся.

При использовании дистанционных технологий обучения решаются следующие задачи:

- формирование навыка владения ТСО и программами;

- формирование навыка самостоятельного поиска информации через информационные онлайн-платформы, сайты и блоги;

- развитие умения анализировать и корректировать собственную деятельность.

#### **1.9. Планируемые результаты**

Измеряемым количественным результатом будет: процент полностью выполненных практических работ (не менее 90%).

*Предметные результаты:*

По окончании программы учащийся должен:

 иметь первоначальные знания о принципах работы графического редактора Paint, 3D, PaintNet.

 научиться пользоваться различными инструментами графических редакторов Paint, 3D, PaintNet;

 Иметь первоначальные знания об основах цветоведения, композиции, формообразования.

 обладать первичным интересом к деятельности в данной предметной сфере;

 узнать о своей потребности к продолжению изучения выбранного вида деятельности.

*Личностные результаты*:

уметь творчески подходить к решению задачи;

развить навыки самооценки и взаимооценки;

развить интерес к творческой деятельности;

приобрести навык работать и взаимодействовать в коллективе.

*Метапредметные результаты:*

 приобрести способность к самостоятельному принятию решения, исходя из анализа текущей ситуации.

# **1.10. Учебный план программы и его содержание**

# **1.10.1 Учебно-тематический план**

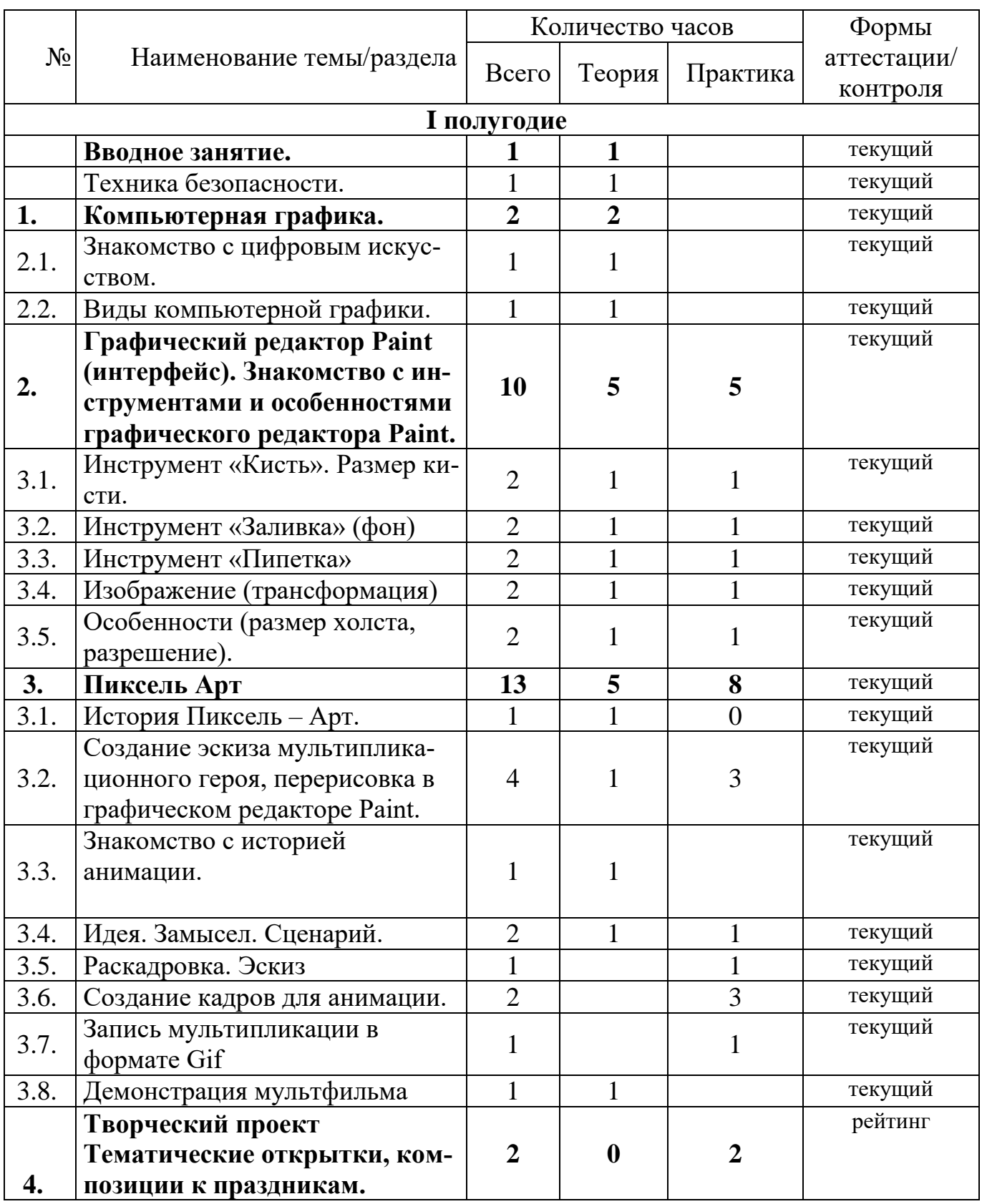

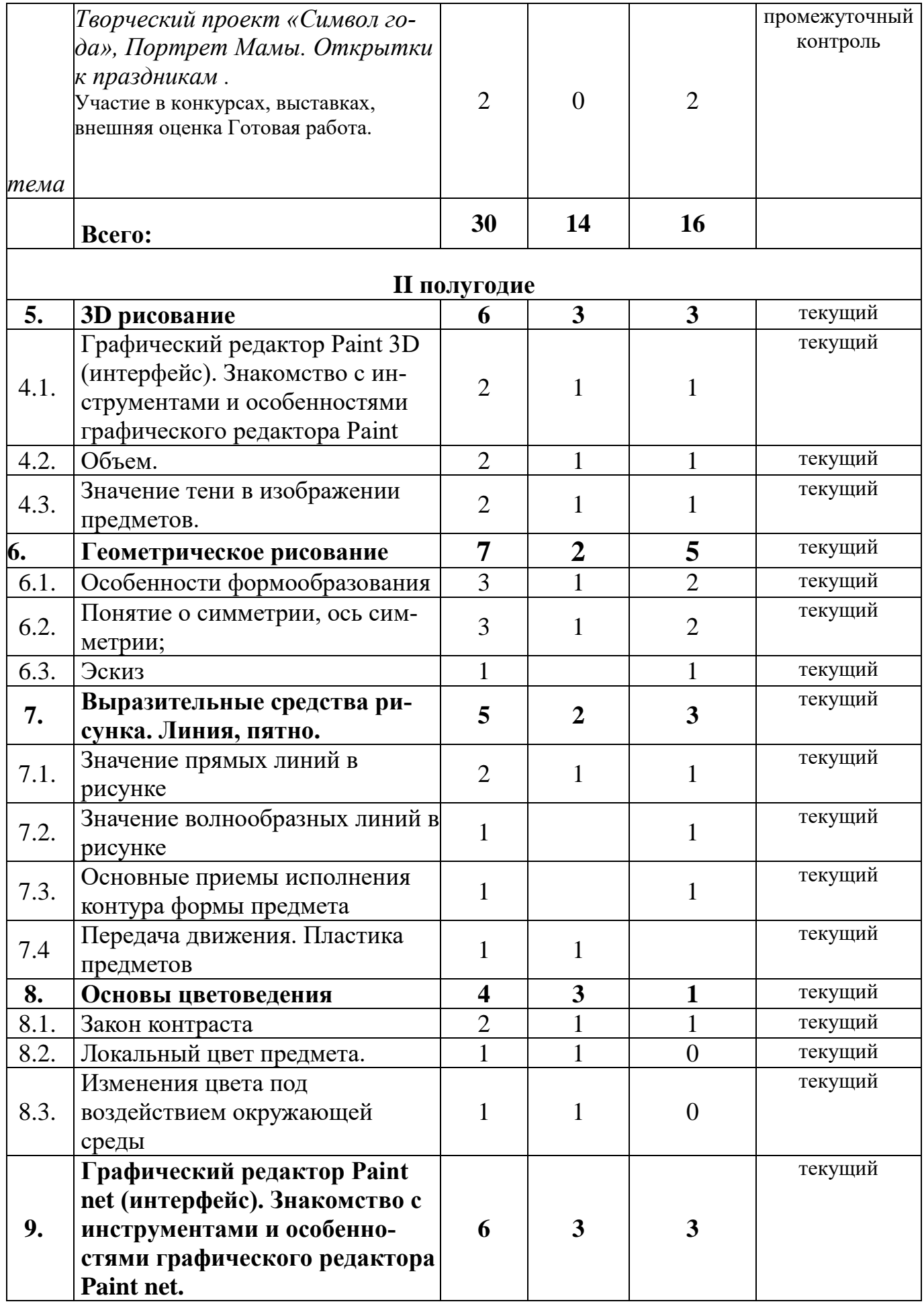

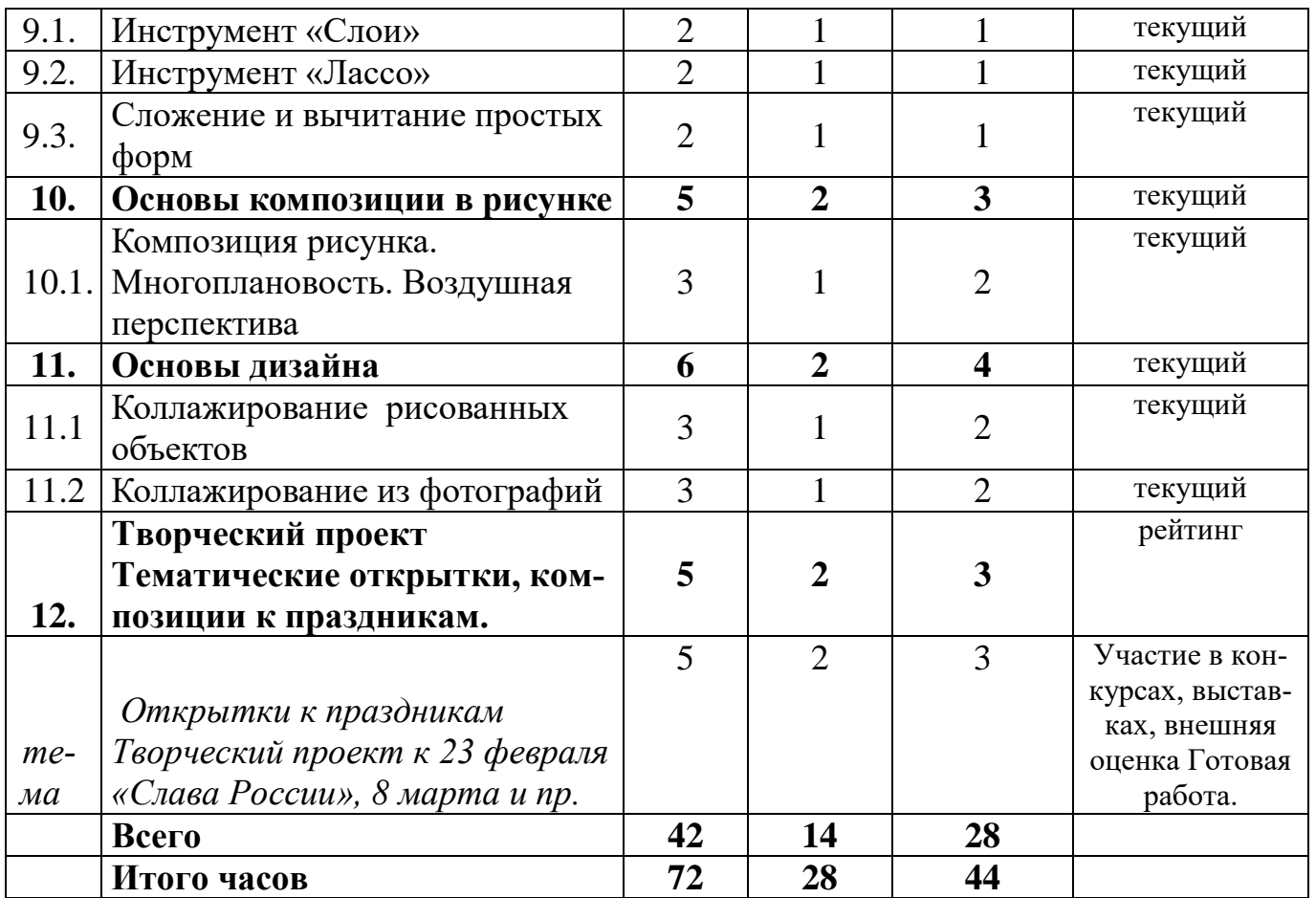

#### **Содержание учебного плана программы**

**Вводное занятие.** Техника безопасности.

Теоретические сведения. Введение. Цель и задачи курса, порядок работы. Вводный инструктаж по технике безопасности.

Практика. Не предусмотрено.

#### **Тема № 1. Компьютерная графика.**

Теоретические сведения:

1.1. Знакомство с профессиями художник компьютерной графики, дизайнер. Области применения компьютерной графики (полиграфия, web, реклама, мультипликация и пр.) Цифровое искусство. Профессия художник/дизайнер в мире современных технологий.

Обсуждение тематики занятий, демонстрация примеров.

1.2. Виды компьютерной графики.

Теоретические сведения:

Три основных способа кодирования графической информации: векторная, растровая, фрактальная.

Обсуждение тематики занятий, демонстрация примеров.

Практика. Не предусмотрено.

## **Тема №2. Графический редактор Paint (интерфейс). Знакомство с инструментами и особенностями графического редактора Paint.**

Теоретические сведения: обсуждение тематики занятий, демонстрация примеров.

Интерфейс редактор Paint.

2.1. Инструмент «Кисть». Виды кисти. Размер кисти.

2.2. Инструмент «Заливка».

2.3. Инструмент «Пипетка».

2.4. Изображение (трансформация).

2.5. Особенности (размер холста, разрешение).

Практика: создание несложных объектов в программе. Занятия проводятся с помощью наглядного метода и повтора упражнений учащимися.

Практические занятия включают в себя рисунок на свободную тему, используя ранее изученные инструменты.

## **Тема № 3. Пиксель – Арт**

3.1. История Пиксель – Арт. Дизайн компьютерных игр.

Теоретические сведения: обсуждение тематики занятий, демонстрация примеров.

Создание мультипликационного героя.

Занятия проводятся с помощью наглядного метода и повтора упражнений учащимися.

Практика: создание эскиза мультипликационного героя, перерисовка в графическом редакторе Paint.

3.2. Основы анимации. Раскадровка.

Знакомство с историей анимации. Идея. Замысел. Сценарий. Раскадровка.

Теоретические сведения: обсуждение тематики занятий, демонстрация примеров.

 Практика: разработка сценария, рисования эскизов раскадровки. Создание кадров для анимации.

Запись мультипликации в формате Gif

Практика: самостоятельно или с помощью педагога объединить кадры в единую анимацию.

## **Тема № 4. 3D рисование**

Данная тема реализуется рв графическом редакторе Paint 3D

4.1. Графический редактор Paint 3D (интерфейс).

Теоретические сведения: обсуждение тематики занятий, демонстрация примеров. Знакомство с инструментами и особенностями графического редактора Paint.

Практика: занятия проводятся с помощью наглядного метода и повтора упражнений учащимися. (Смешарики).

Практические занятия включают в себя рисунок на свободную/заданную, используя ранее изученные инструменты.

4.2. Объем.

Создание объемности предметов. Понятие светотени. Законы светотени.

Теоретические сведения: обсуждение тематики занятий, демонстрация примеров.

Практика: занятия проводятся с помощью наглядного метода и повтора упражнений учащимися (Шар, конус, куб).

Практические занятия включают в себя рисунок на свободную/заданную, используя ранее изученные инструменты.

4.3. Значение тени в изображении предметов.

Тень как средство придание реалистичности изображаемому предмету.

Теоретические сведения: обсуждение тематики занятий, демонстрация примеров.

Практика: занятия проводятся с помощью наглядного метода и повтора упражнений учащимися.

Практические занятия включают в себя рисунок на свободную/заданную тему, используя ранее изученные инструменты.

## **Тема № 5. Творческий проект**

Создание проекта на заданную тему (выбор темы – по желанию ребёнка). Тематические открытки, композиции к праздникам, для участия в конкурсах.

Теоретические сведения: обсуждение тематики занятий, демонстрация примеров.

Практика: занятия включают в себя рисунок на свободную/заданную, используя ранее изученные инструменты.

#### **Тема № 6. Геометрическое рисование**

6.1. Основы формообразования.

Теоретические сведения: обсуждение тематики занятий, демонстрация примеров.

Практика: занятия проводятся с помощью наглядного метода и повтора упражнений учащимися.

Практические занятия включают в себя рисунок на свободную/заданную, используя ранее изученные инструменты.

6.2. Понятие о симметрии, ось симметрии.

Теоретические сведения: обсуждение тематики занятий, демонстрация примеров.

Практика: занятия проводятся с помощью наглядного метода и повтора упражнений учащимися.

Практические занятия включают в себя рисунок на свободную/заданную, используя ранее изученные инструменты.

6.3. Эскиз. Создание рисунка на основе простых форм. Рисуем робота.

Теоретические сведения: обсуждение тематики занятий, демонстрация примеров.

Практика: занятия проводятся с помощью наглядного метода и повтора упражнений учащимися.

Практические занятия включают в себя рисунок на свободную/заданную, используя ранее изученные инструменты.

#### **Тема № 7. Выразительные средства рисунка. Линия, пятно.**

Основные выразительные средства рисунка: линия, пятно, штрих.

7.1. Значение прямых линий в рисунке.

Теоретические сведения: обсуждение тематики занятий, демонстрация примеров. Эмоциональное ощущение прямых линий. Стилевые приемы создания изображений с помощью прямых линий.

Практика: занятия проводятся с помощью наглядного метода и повтора упражнений учащимися (*Шалаш из веток).*

Практические занятия включают в себя рисунок на свободную/заданную, используя ранее изученные инструменты.

7.2. Значение волнообразных линий в рисунке.

Динамика и движение волнообразных линий в рисунке.*.*

Теоретические сведения: обсуждение тематики занятий, демонстрация примеров.

Практика: занятия проводятся с помощью наглядного метода и повтора упражнений учащимися (Волны и ветер).

Практические занятия включают в себя рисунок на свободную/заданную, используя ранее изученные инструменты.

7.3. Основные приемы исполнения контура формы предмета.

Разные виды контуров рисунка.

Практика: четкий, мягкий и размытый контур предметов. Их назначение в рисунке. Занятия проводятся с помощью наглядного метода и повтора упражнений учащимися.

Практические занятия включают в себя рисунок на свободную/заданную, используя ранее изученные инструменты.

7.4. Передача движения. Пластика предметов.

Понятие пластики предметов, их пластическое единство в картине.

Теоретические сведения: обсуждение тематики занятий, демонстрация примеров.

Практика: Занятия проводятся с помощью наглядного метода и повтора упражнений учащимися. Прорисовка пластики предметов, их пластическое единство (Наскальные рисунки первобытных людей).

Практические занятия включают в себя рисунок на свободную/заданную, используя ранее изученные инструменты.

## **Тема № 8. Основы цветоведения**

Эмоциональная составляющая цвета. Использование цвета для достижения разных стилевых решений.

Теоретические сведения: обсуждение тематики занятий, демонстрация примеров.

Практика: занятия проводятся с помощью наглядного метода и повтора упражнений учащимися (Подбор цвета).

Практические занятия включают в себя рисунок на свободную/заданную, используя ранее изученные инструменты.

8.1. Закон контраста.

Теоретические сведения: обсуждение тематики занятий, демонстрация примеров.

Практика: занятия проводятся с помощью наглядного метода и повтора упражнений учащимися.

Практические занятия включают в себя рисунок на свободную/заданную, используя ранее изученные инструменты.

8.2. Локальный цвет предмета. Изменения цвета под воздействием окружающей среды.

Основные цвета. Составные цвета. Локальный цвет. Цветовые контрасты. Теплохолодность цвета.

Теоретические сведения: обсуждение тематики занятий, демонстрация примеров.

Практика: занятия проводятся с помощью наглядного метода и повтора упражнений учащимися (Пейзаж в разные времена года).

Практические занятия включают в себя рисунок на свободную/заданную тему, используя ранее изученные инструменты.

#### **Тема № 9. Графический редактор Paint net (интерфейс). Знакомство с инструментами и особенностями графического редактора Paint net.**

Теоретические сведения: обсуждение тематики занятий, демонстрация примеров. Интерфейс редактор Paint net. Создание объектов в программе.

9.1. Инструмент «Слои»

Теоретические сведения: обсуждение тематики занятий, демонстрация примеров.

Практика: занятия проводятся с помощью наглядного метода и повтора упражнений учащимися.

Практические занятия включают в себя рисунок на свободную/заданную, используя ранее изученные инструменты.

9.2. Инструмент «Лассо»

Теоретические сведения: обсуждение тематики занятий, демонстрация примеров.

Практика: занятия проводятся с помощью наглядного метода и повтора упражнений учащимися.

Практические занятия включают в себя рисунок на свободную/заданную, используя ранее изученные инструменты.

9.3. Сложение и вычитание простых форм/

Теоретические сведения: обсуждение тематики занятий, демонстрация примеров.

Практика: занятия проводятся с помощью наглядного метода и повтора упражнений учащимися.

Практические занятия включают в себя рисунок на свободную/заданную, используя ранее изученные инструменты.

#### **Тема № 10. Основы композиции в рисунке**

10.1. Композиция рисунка.

Теоретические сведения: обсуждение тематики занятий, демонстрация примеров. Композиционные особенности. Многоплановость. Воздушная перспектива. Композиционный центр. Акцент, доминанта. Формальная композиция. Статика и динамика. Ритм. Уравновешенная и неуравновешенная композиция. Многоплановость. Воздушная перспектива

Практика: занятия проводятся с помощью наглядного метода и повтора упражнений учащимися (Горный пейзаж. Маяк на берегу. Необитаемый остров).

Практические занятия включают в себя рисунок на свободную/заданную, используя ранее изученные инструменты.

#### **Тема № 11. Основы дизайна.**

11.1 Коллажирование рисованных объектов

Теоретические сведения: обсуждение тематики занятий, демонстрация примеров. Композиция текстура, фактура, шрифт.

Практика: занятия проводятся с помощью наглядного метода и повтора упражнений учащимися (Логотип, визитная карточка).

Практические занятия включают в себя рисунок на свободную/заданную, используя ранее изученные инструменты.

11.2.Коллажирование из фотографий

Теоретические сведения: обсуждение тематики занятий, демонстрация примеров.

Практика: занятия проводятся с помощью наглядного метода и повтора упражнений учащимися.

Практические занятия включают в себя рисунок на свободную/заданную тему, используя ранее изученные инструменты.

#### **Тема № 12. Творческий проект**

Создание проекта на заданную тему (выбор темы – по желанию ребёнка). Тематические открытки, композиции к праздникам, для участия в конкурсах.

Теоретические сведения: обсуждение тематики занятий, демонстрация примеров.

Практика: занятия включают в себя рисунок на свободную/заданную, используя ранее изученные инструменты.

## **Раздел № 2 «Комплекс организационно-педагогических условий, включающий формы аттестации»**

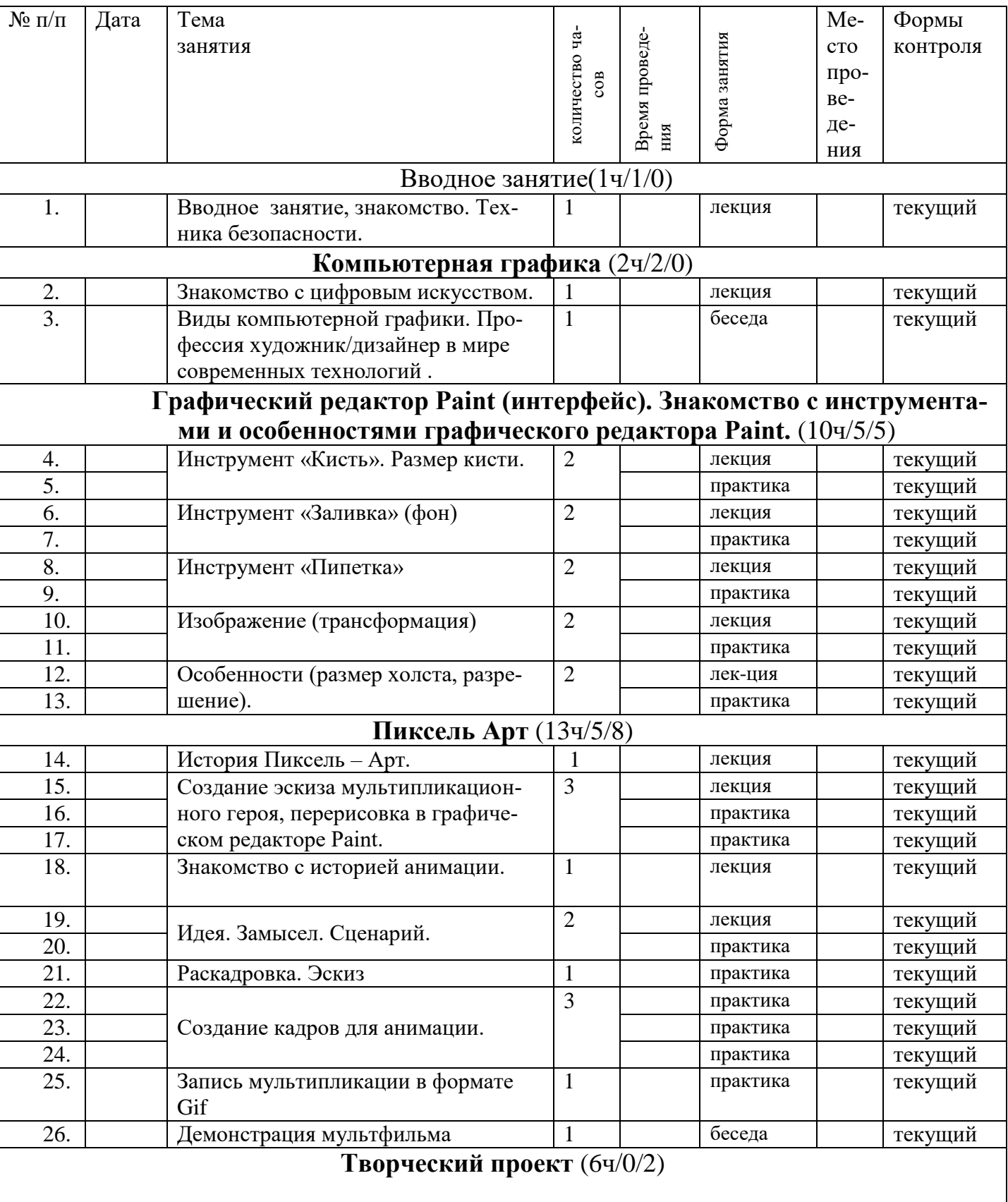

# **2.1. Календарный учебный график программы**

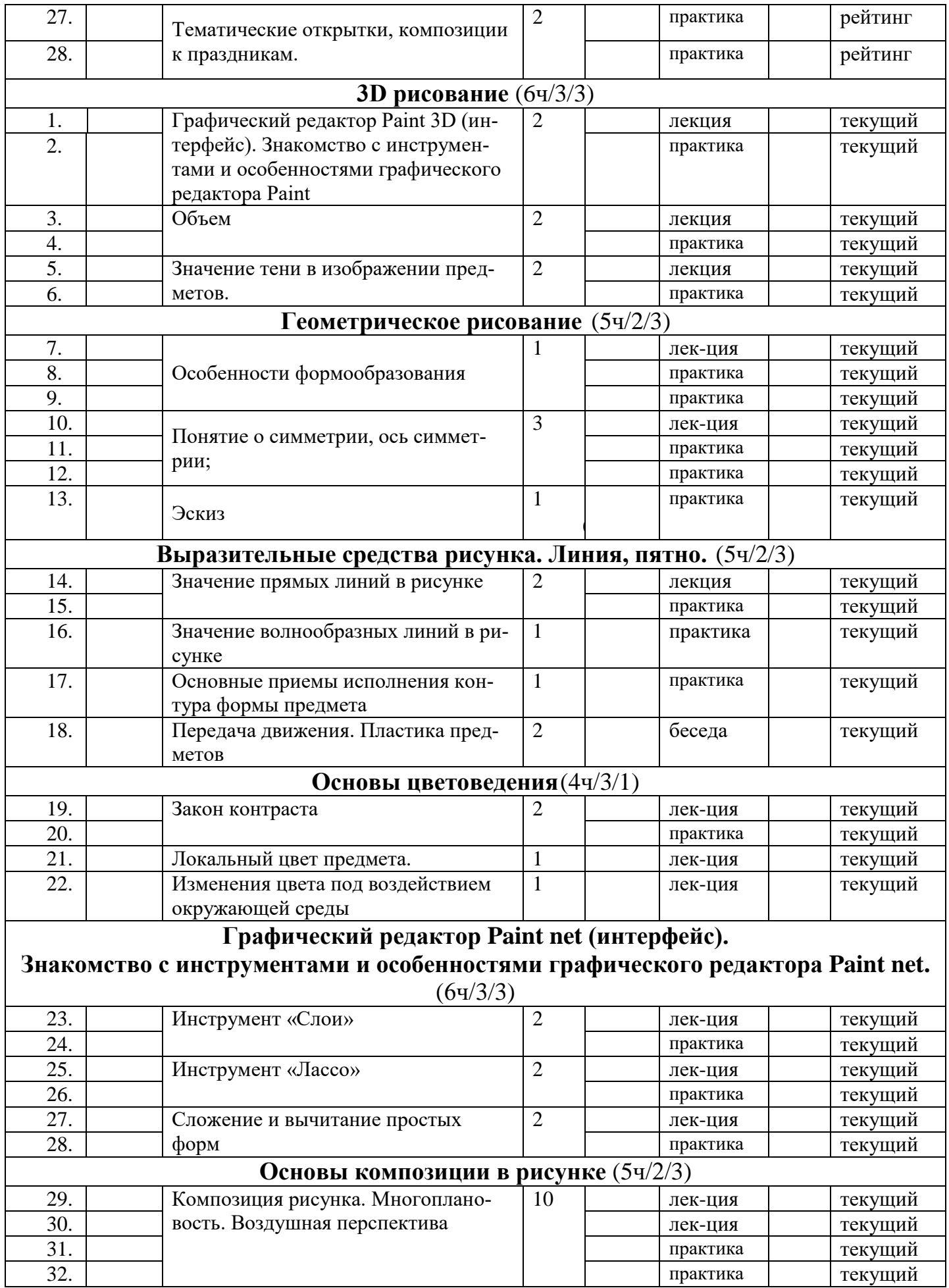

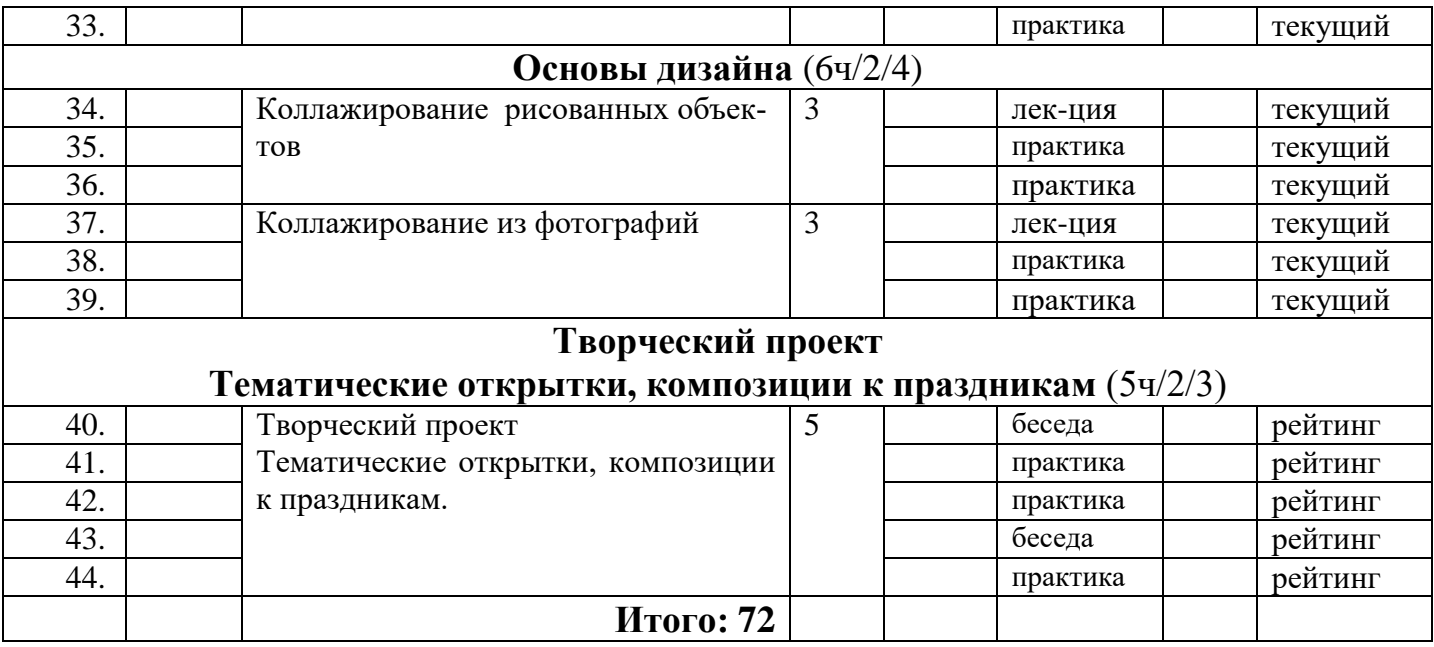

#### **2.2. Условия реализации программы**

Программа предоставляет условия и среду активного освоения деятельности.

Для успешной реализации программы необходимо наличие кабинета с рабочими местами, а также необходимым оборудованием: учебный класс (6-8 рабочих мест); компьютеры, работающие под управлением OC Windows 7 и выше (6-7 компьютеров); графический редактор Paint, 3D, PaintNet.

Предпочтительная конфигурация технических и программных средств включает:

учебный класс (6 рабочих мест);

оборудование, необходимое для проведения практических работ.

#### **2.3. Формы аттестации**

*Формы предъявления и демонстрации образовательных результатов*

результаты практических работ.

Отслеживание и фиксация образовательных результатов происходит в форме: фото, видео-отчет, отзывы детей и родителей.

#### **2.4. Оценка планируемых результатов**

Мониторинг личностных результаты учащихся осуществляется в виде ежедневного наблюдения.

В пакет диагностических методик, позволяющих определить достижение учащимися планируемых результатов, входят практические работы. Каждая практическая работа предполагает достижение результата.

Оценка достижения метапредметных результатов осуществляется в ходе реализации дополнительной общеобразовательной общеразвивающей программы.

#### **2.5. Методические материалы**

Методической и организационной основой занятий следует считать оптимальное чередование групповых занятий с индивидуальной работой.

При реализации образовательной программы «ПИКСЕЛЬ» будут использоваться методы обучения:

- словесный,
- объяснительно-иллюстративный,
- игровой,
- частично поисковый.

При реализации образовательной программы «ПИКСЕЛЬ» будут использоваться методы воспитания:

- упражнение,
- стимулирование,
- мотивация.

Предпочтительны технологии:

- технология группового обучения,<br>— технология лифференцированного
- технология дифференцированного обучения,
- технология проблемного обучения.

## **2.6. Список источников**

## **Для педагога:**

1. Концепция развития дополнительного образования детей (утверждена Распоряжением Правительства РФ от 04 сентября 2014 года №1726 р)//Дополнительное образование. Сборник нормативных документов. –М. Издательство «Национальное образование»2015. – 48с.

2. Профессиональный стандарт педагога дополнительного образования детей и взрослых//Официальные документы в образовании – 2015 - №34-С.33-57

3. Рыбалёва И.А. Десять шагов к развитию региональной системы дополнительного образования детей//Дополнительное образование и воспитание.- 2016-№3(197)-С. 3-6.

4. Сборник программ для внешкольных учреждений и общеобразовательных школ. Техническое творчество учащихся. – М.: Просвещение. 1988.

5. Паспорт приоритетного проекта «Доступное дополнительное образование для детей»[Электронный ресурс]/Режим доступа

<http://static.government.ru/media/files/MOoSmsOFZT2nIupFC25Iqkn7qZjkiqQK.pdf> (Дата обращения 24.03.2020)

6. В.Е. Васильев, А.В. Морозов. «ПИКСЕЛЬ». Учебное пособие - Спб.: Питер, 2005. - 101 с.

7. А.Д. Алехин . «Когда начинается художник». - М.: Просвещение, 1993. 8. С.И. Гудилина, Введение в цветоведение: Таблицы для начальной школы и методические рекомендации к ним. - М.: Интерсигнал, 1997.

8. Конышева Н.М. Дизайнерское образование в начальной школе// Начальная школа. - 2006.

9. Пантелеев Г. Детский дизайн// Дошкольное воспитание. - 2006. - № 5. - 26- 30 с.

10. Интернет -ресурс: http://brushechka.ru/article/in\_the\_winter

# **Для учащегося:**

1. Издательство «Национальное образование»2015. – 48с.

2. Сокольникова Н.М. Волшебный мир. Изобразительное искусство: 1кл.: Тетрадь творческих заданий: В 3 ч. - М.: АСТ, 1998.

# **Для родителей:**

1. Концепция развития дополнительного образования детей (утверждена Распоряжением Правительства РФ от 04 сентября 2014 года №1726 р)//Дополнительное образование. Сборник нормативных документов. –М. Издательство «Национальное образование»2015. – 48с.